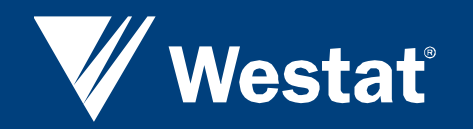

Incorporating Accessibility in the Development Process

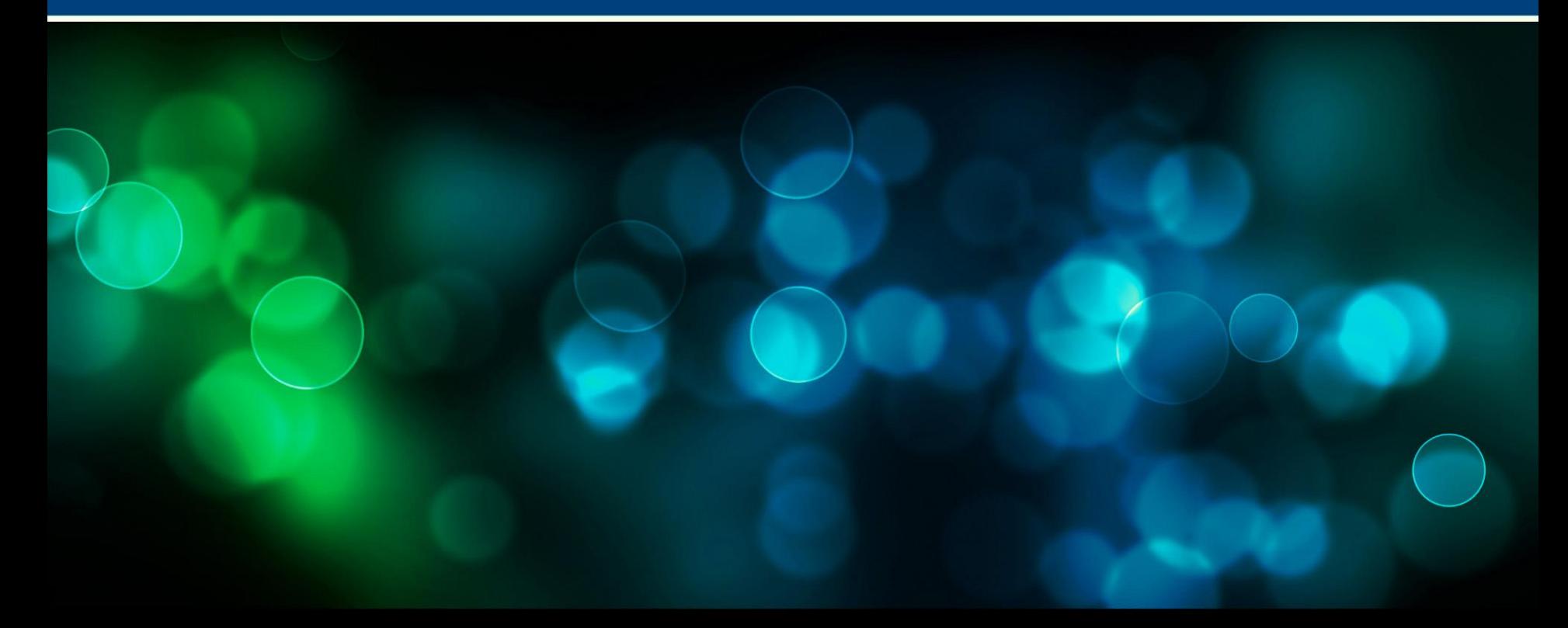

Karen Brenner, Westat Testing Unit Elliot Grant, Westat Sr. Study Director FedCASIC - March 18, 2010

## **Accessibility Matters!**

- Steps to Implementing Accessibility
- Testing and Tools
- Training Series
- Making Surveys Accessible (examples)
- Progress and Lessons Learned

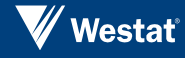

#### **Implementing Accessibility**

- **Assemble your accessibility team:** For example, a 508 coordinator, IT manager or systems representatives, human resources, legal, graphics, word processing, etc.
- **Develop your implementation plan: Consider, your** web site, intranet, software development life cycle, experience with assistive technologies (ATs), tools, introduction (brown bag), and training.
- **Accessibility should be incorporated in the design phase of the project's life cycle** - not considered as an afterthought during testing.
- Assess your compliance level(s), implement your initiatives, and follow-up on the progress.

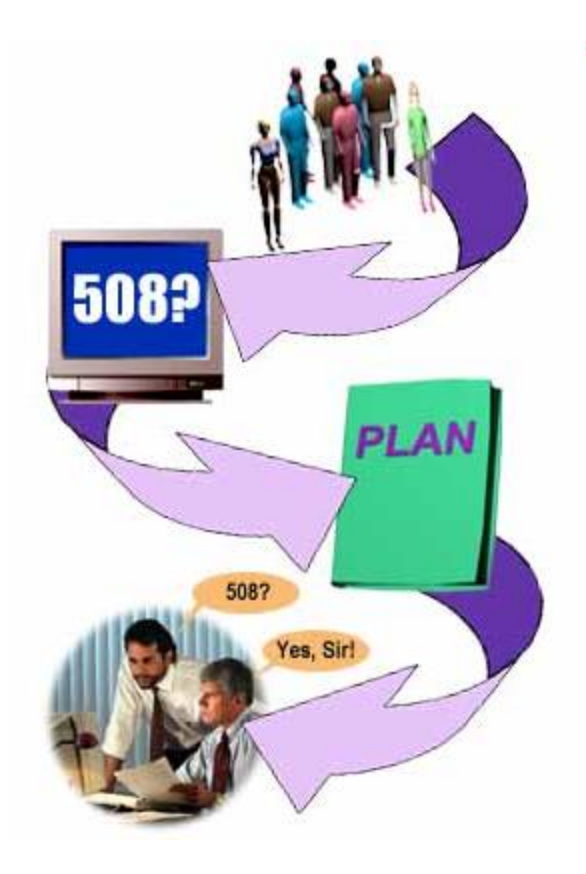

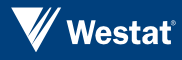

# **Testing Tools**

- Free downloads and online page validators
	- **WAVE -** *wave.webaim.org*
	- CynthiaSays *www.cynthiasays.com*
	- Total Validator *www.totalvalidator.com*
- Desktop solutions (~\$250-\$2000)
	- **SortSite – Electrum www.powermapper.com**
	- AccVerify and AccRepair www.hisoftware.com
	- Ramp www.deque.com
- Enterprise solutions (~\$30K-\$100K)
	- ⊙ Compliance Sheriff (HiSoftware), Policy Tester (IBM Rational), AMP (SSB BART Group), Worldspace (Deque)

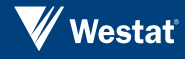

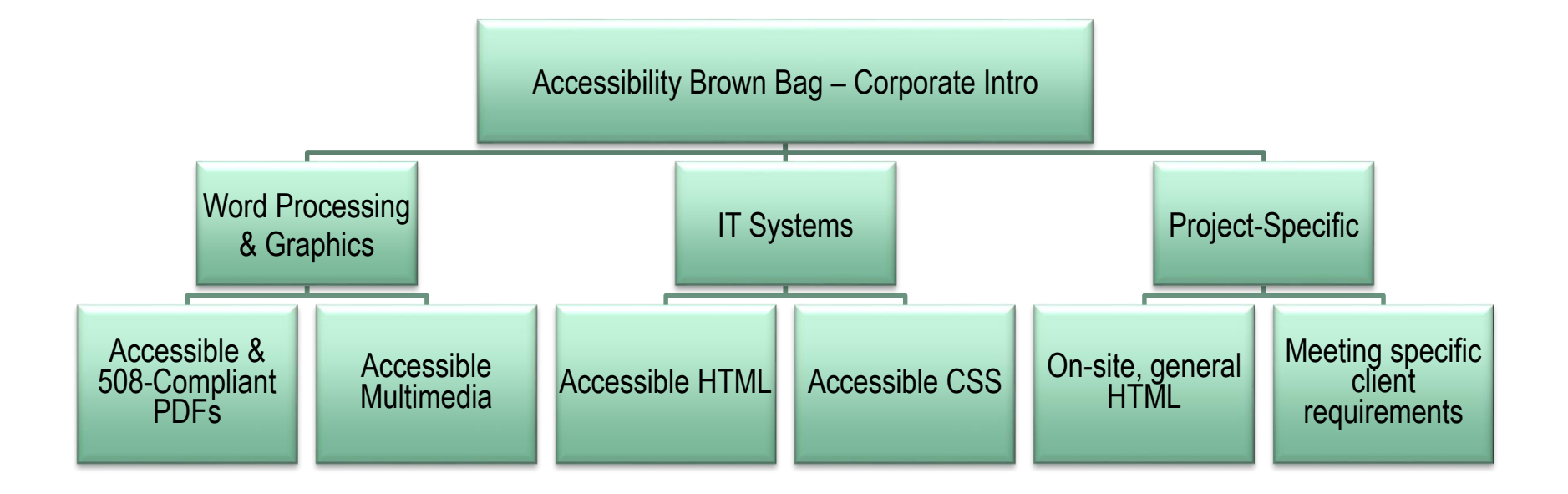

#### **Training Series for Staff**

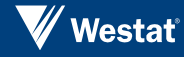

## **Accessible Coding**

- Separate content, presentation, and scripting (HTML – CSS – JS)
- Hand coding vs. framework libraries .NET

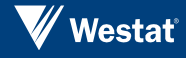

## **Accessible HTML**

- Best Coding Practices
	- Use Doctype (Avoid Quirks Mode)
	- ⊙ Semantic structure / proper tagging
		- $+$  The right tag for the right element
		- No layout tables
		- + No spacer gifs
		- $\rightarrow$  Helpful tags / attributes (lang, acronym)
	- Skip to Main Content
	- Alt text
		- **← Images, video (closed-captioning), etc.**
		- Choose meaningful text equivalent
	- ⊙ Tables
		- + Simple (Scope)
		- Complex (Header IDs)
	- Forms
		- Fieldset / legend
		- Label
		- $+$ Titles?
- Validation / testing
	- WAVE toolbar
	- JAWS
	- Expert Review

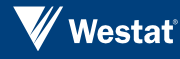

### **Accessible CSS**

#### **Positioning**

• Lets you specify content order semantically (contrast with table layouts, where content is linearized out of order)

Visibility / Display

- Be aware of how screen readers treat CSS properties
- Skip navigation treatment
- Background images to replace headers
- No content conveyed solely through design
- Low-Vision / Color Blindness User Issues
	- Color contrast
	- Readable text

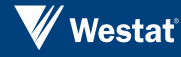

### **Accessible JavaScript**

- Section 508 conformance: Content presented via scripting must be accessible.
- WCAG conformance: Content and functionality must be accessible with scripting **disabled**.
- Progressive Enhancement**.**

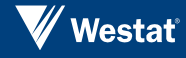

#### **Can AJAX Be Accessible?**

#### JavaScript issues that plague AJAX applications:

- **Navigation**. Inability or difficulty navigating using a keyboard or assistive technology.
- **Hidden content**. Presentation of content or functionality that is not accessible to assistive technologies.
- **User control.** Lack of user control over automated content changes.
- **Confusion/Disorientation.** Altering or disabling the normal functionality of the user agent (browser) or triggering events that the user may not be aware of.

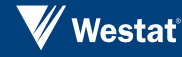

# **Lessons Learned**

- Section 508 versus accessible (WCAG) continue educating staff
- Screen reader testing
- Accessibility is the highest level of usability

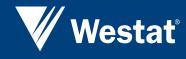

### **More Resources**

#### • Checklists

- Section 508 <http://webaim.org/standards/508/checklist>
- WCAG 2.0 <http://webaim.org/standards/wcag/checklist>
- Section 508 <http://web508.gsfc.nasa.gov/developing/checklist/index.cfm>

#### **Internet**

- Web Accessibility in Mind <http://webaim.org/>
- ⊙ Keeping Web Accessibility in Mind Video http://webaim.org/intro/#types
- ⊙ [Top 10 Accessible Web Authoring Practices http://websavvy-](http://websavvy-access.org/resources/top_ten.php)<u>access.org/resources/top\_ten.php</u>
- Web Accessibility Toolbar<http://www.visionaustralia.org/info.aspx?page=577>
- Developing Accessible Software Tutorial <http://www.access-board.gov/508.htm>

#### • Books

- *Web Accessibility – Web Standards and Regulatory Compliance*, Thatcher, Burks, et al., 2006
- *Designing with Web Standards*, Jeffrey Zeldman
- *Constructing Accessible Web Sites*, Thatcher, Bohman, et al., 2003
- *Building Accessible Websites*, Joe Clark, 2002

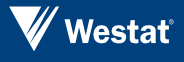